Key Networkview 35 [WORK]

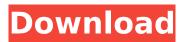

## networkview displays port numbers for all

open ports for each device on the network. port numbers are displayed using a text string that contains a protocol name, followed by an opening parenthesis, a port number, a closing parenthesis, and then a closing bracket. in the graphic in figure e, you can see that there are no open ports on the router because there is nothing plugged into the port. networkview displays a list of tcp/ip addresses when you click the address icon on the top toolbar. in figure f, you can see that there is one tcp/ip address on the network that has a port number. the port number can be displayed as a text string or as a graphic icon. networkview displays all tcp/ip and mac addresses on the network when you click the address icon on the top toolbar. in figure h, you can see that there are no tcp/ip or mac addresses on the network because no devices are connected to the network. networkview is a compact

## network discovery and management tool for the win32 platform: in a few minutes, it will discover all tcp/ip nodes and draw a full graphical map (including routes) using dns, mac addresses, snmp, wmi, netbios, and tcp ports information. it can also poll the network and send an email when nodes are unreachable, with more than 11000 entries in its snmp and mac addresses databases, it can be used from a floppy disk. version 3.6 includes unspecified updates. to insert a node from one networkview to another, select the node in the first networkview by clicking on it. then, right-click the second networkview where you would like to use the node. from the context menu, select insert selected nodes. the node will now

appear in the second networkview (but have not disappeared from the first). multiple nodes can be selected (holding the -key while clicking) and inserted into another networkview.

## **Key Networkview 35**

i have a number of clients that use the microsoft dynamics crm software and have their own database servers. i also have a number of clients that use a third-party crm system and have their data stored in another database server. i use networkview to view the data of these clients. i can see their phone numbers, mailing addresses, groups, etc. i can add new nodes for the new clients and i can drag my current view into a second view. now i have a local view that i can use when i am in the field. i can use this view for my clients and i can share it with other people. in my opinion networkview is the most powerful application in the section networking software. i am sure scott has many other ideas for it and its excellent interface and it has great ways to analyze and sort information. it just doesn't have enough features to compare with others

programs. if you are looking for a program that will help you analyze your network and report all the information you need to keep your network in shape and running like a well oiled machine then networkview is a must have tool. networkview is not just a

network diagram tool, it is a network analysis tool, like a bread box that will feed you up to the network technicians. it will be the most effective tool you can buy to help you monitor your network. networkview, like a bread box, will keep you supplied with the network's goods and keep your network running smoothly. networkview is a network manager that will monitor, report, and analyze the network and then generate a report that you can use to find problems and make changes to your network. it does this all in a user friendly fashion. 5ec8ef588b

https://www.dpfremovalnottingham.com/2022/11/23/generals-zero-hour-maps-8-players-downloadfull/ https://vogblog.wales/wpcontent/uploads/2022/11/C3520\_Flash\_Loader\_75\_4\_CSC\_V02\_Citrus\_218l.pdf https://sc-designgroup.com/wp-

content/uploads/2022/11/Kasthuri Nivasa Movie Songs Download.pdf https://forallegual.com/polizei-simulator-2013-link-crack-33/ https://omidsoltani.ir/315491/zd-soft-screen-recorder-11-2-1-crack-extra-guality-plus-serial-keylatest-2020.html https://www.coolshakers.com/wpcontent/uploads/2022/11/the pipe fitters blue book free download.pdf https://www.kacepma.org/wp-content/uploads/2022/11/Larry\_Bond\_Harpoon\_3\_Serial\_Number.pdf http://powervapes.net/lucent-objective-general-knowledge-pdf-free-hot-download/ https://eskidiyse.com/index.php/hd-online-player-robot-2010-hindi-movie-720p-download-top/ http://www.keops.cat/index.php/2022/11/23/cswip-3-1-study-material-pdf-fix/ https://www.solaiocompound.it/wpcontent/uploads/2022/11/Connectify Pro\_36024540\_NepsterJay\_Serial\_Key\_PATCHED\_Keygen.pdf http://hudginsenterprises.com/download-keygen-xforce-for-autocad-map-3d-2006-key-exclusive/ http://slovenija-lepa.si/wp-content/uploads/2022/11/Abetare E Gjuhes Shqipe Pdf Fixed Free.pdf https://mentorus.pl/the-art-of-blizzard-entertainment-pdf-free-link/ http://cubaricosworld.com/wp-content/uploads/2022/11/daggredp.pdf https://supermoto.online/wpcontent/uploads/2022/11/tafsiri ya guran kwa kiswahili pdf download.pdf https://eskidiyse.com/index.php/tinder-v10-4-2-premium-unlocked-apk/ http://www.bigislandltr.com/wp-content/uploads/2022/11/HOT\_Download\_Bokep\_lbu\_lbu\_Gendut.pdf https://arseducation.com/vso-software-convertxtodvd-3-v3-2-3-81-te-crack-verified/ https://www.cooks.am/wp-

content/uploads/2022/11/HD\_Online\_Player\_Sholay\_3D\_full\_movie\_english\_subtitl.pdf